## **DB\_INSERT**

## DB\_INSERT and DBS\_INSERT actions

**Declaration**

**Function** The action will insert one or more rows into the table.

DB\_INSERT handleIdent\_Int, rowIdent, retCodeIdent\_Int [ORAHINT hintIdent\_Str]

DBS\_INSERT dbObjIdent, rowIdent, retCodeIdent\_Int [TRANS transHandle\_Int] [ORAHINT hintIdent\_Str]

or

DB\_INSERT handleIdent\_Int, structIdent, retCodeIdent\_Int [ORAHINT hintIdent\_Str]

DBS\_INSERT dbObjIdent, structIdent, retCodeIdent\_Int [TRANS transHandle\_Int] [ORAHINT hintIdent\_Str]

## **Parameters** handle handle handle

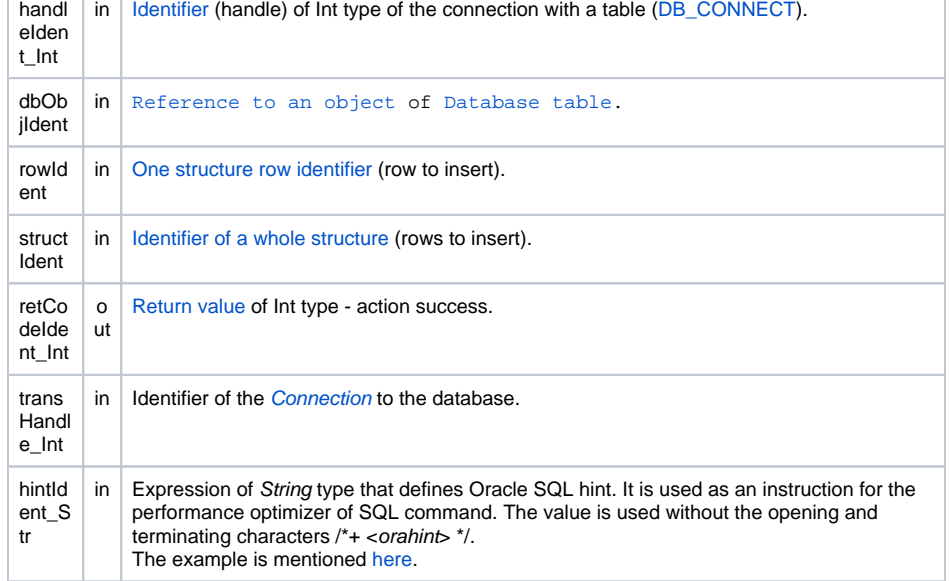

Return code The value of the parameter *transHandle\_Int*. See the table of [error codes.](https://doc.ipesoft.com/display/D2DOCV22EN/Predefined+Local+Variables#PredefinedLocalVariables-chybove_kody) It is possible to get extended [error information](https://doc.ipesoft.com/display/D2DOCV22EN/Extended+error+information).

**Description** Table must be opened with the access \_DB\_MODIFY. There must be the correct structure type of inserted row or structure. Values of all items of every inserted row must be valid.

> The advantage of the action **DBS\_INSERT** at work with a table is the possibility to leave out its closing and opening (shorter code).

**For D2000 v5.00**: an disadvantage of the action **DBS\_INSERT** is in speed. Each **DBS\_INSERT** call results in necessity to open and close the database in DBManager - it can be a time-consuming operation and it is a comparatively nonstandard method in term of databases. The need to open and close the database may be avoided in the scope of transaction processing so that the command is followed by the parameter

TRANS

.

**For D2000 v6.00 and higher**: DBManager [optimization](https://doc.ipesoft.com/display/D2DOCV22EN/Database+Transactions#DatabaseTransactions-optimalizacia) (connection recycling, predefined connections) causes, that the action **DBS\_INSERT** is executes as quick as the action **DB\_INSERT** and as moreover there is saved a time required for execution of the action **DB\_CONNECT** to open the database.

**Example** [Work with a database table \(actions DB\\_...\)](https://doc.ipesoft.com/pages/viewpage.action?pageId=84363788). Related topics [DB\\_CONNECT](https://doc.ipesoft.com/display/D2DOCV22EN/DB_CONNECT) [DB\\_DELETE](https://doc.ipesoft.com/display/D2DOCV22EN/DB_DELETE) [DB\\_DISCONNECT](https://doc.ipesoft.com/display/D2DOCV22EN/DB_DISCONNECT) [DB\\_INSUPD](https://doc.ipesoft.com/display/D2DOCV22EN/DB_INSUPD) [DB\\_READ](https://doc.ipesoft.com/display/D2DOCV22EN/DB_READ) [DB\\_READ\\_BLOB](https://doc.ipesoft.com/display/D2DOCV22EN/DB_READ_BLOB) [DB\\_UPDATE](https://doc.ipesoft.com/display/D2DOCV22EN/DB_UPDATE) [DB\\_UPDATE\\_BLOB](https://doc.ipesoft.com/display/D2DOCV22EN/DB_UPDATE_BLOB) [DB\\_TRANS\\_OPEN](https://doc.ipesoft.com/display/D2DOCV22EN/DB_TRANS_OPEN) [DB\\_TRANS\\_COMMIT](https://doc.ipesoft.com/display/D2DOCV22EN/DB_TRANS_COMMIT) [DB\\_TRANS\\_ROLLBACK](https://doc.ipesoft.com/display/D2DOCV22EN/DB_TRANS_ROLLBACK) [DB\\_TRANS\\_CLOSE](https://doc.ipesoft.com/display/D2DOCV22EN/DB_TRANS_CLOSE) [All database related actions](https://doc.ipesoft.com/display/D2DOCV22EN/Script+Actions#ScriptActions-akcie_databaza)

**Related pages:**

[Script actions](https://doc.ipesoft.com/display/D2DOCV22EN/Script+Actions)